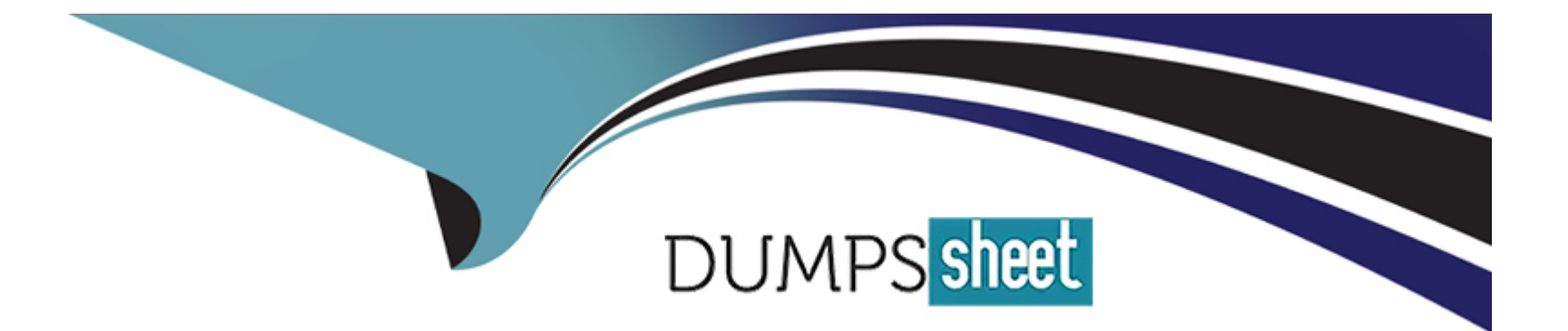

# **Free Questions for 1Z0-888 by dumpssheet**

# **Shared by Mendoza on 24-05-2024**

**For More Free Questions and Preparation Resources**

**Check the Links on Last Page**

### **Question 1**

#### **Question Type: MultipleChoice**

Consider the table people with this definition:

CREATE TABLE 'people' (

'id' int(10) unsigned NOT NULL AUTO INCREMENT,

'FirstName' varchar(40) NOT NULL,

'Surname' varchar(40) NOT NULL,

'Birthday' date NOT NULL,

PRIMARY KEY ('id'),

```
KEY 'Surname' ('Surname', 'FirstName'),
```

```
KEY 'FirstName' ('FirstName'),
```

```
KEY 'Birthday' ('Birthday')
```

```
) ENGINE=InnoDB DEFAULT CHARSET=utf8mb4
```
The application uses a query such as:

```
SELECT * FROM people WHERE YEAR(Birthday) = 1980;
```
The query is not using an index.

- **A-** Change the WHERE clause to Birthday BETWEEN 1980-01-01 AND 1980-12-31.
- **B-** Add a functional index for YEAR(Birthday).
- **C-** Execute ANALYZE TABLE to update the index statistics.
- **D-** Add a generated column calculating YEAR(Birthday) and index that column.
- **E-** Add FORCE INDEX (Birthday) to the query.

### **Answer:**

A, E

# **Question 2**

**Question Type: MultipleChoice**

Which two statements describe how InnoDB recovery works? (Choose two.)

**A-** InnoDB handles most crash recoveries automatically.

- **B-** InnoDB blocks some operations when innodb\_force\_recovery is set to greater than 0.
- **C-** There will in general be lost committed transactions after a crash using the default settings.
- **D-** It is required to enable binlog\_gtid\_simple\_recovery to perform a crash recovery.
- **E-** It is recommended to set innodb\_force\_recovery = 1 as part of normal operations.
- **F-** It is always required to enable innodb\_force\_recovery to perform a crash recovery.

### **Answer:**

B, F

# **Question 3**

#### **Question Type: MultipleChoice**

How does the InnoDB storage engine handle deadlocks when they are detected?

### **Options:**

- **A-** Both the affected transactions will be rolled back.
- **B-** The affected transactions wait for innodb lock wait timeout seconds, and then roll back.
- **C-** One of the affected transactions will be rolled back, the other is allowed to proceed.
- **D-** The transaction isolation level determines which transaction is rolled back.
- **E-** The innodb\_locks\_unsafe\_for\_binlog setting determines which transaction is rolled back. References:

#### **Answer:**

C

### **Question 4**

#### **Question Type: MultipleChoice**

You created a backup of the world database with this command:

shell> mysqldump --opt world > dump.sql

Which two will import the data from dump.sql? (Choose two.)

**A-** shell> mysqladmin recover test dump.sql

- **B-** shell> mysql test < dump.sql
- **C-** shell> mysqlimport test dump.sql
- **D-** mysql> USE test;mysql> LOAD DATA INFILE 'dump.sql';
- **E-** mysql>USE test;mysql>SOURCE dump.sql;

### **Answer:**

C, D

# **Question 5**

**Question Type: MultipleChoice**

To satisfy a security requirement, you have created or altered some user accounts to include REQUIRE X509.

Which additional task needs to be performed for those user accounts to fulfill the requirement to use X509?

### **Options:**

- **A-** Install the X509 plug-in on the server.
- **B-** Set the X509 option in the [client] section of the MySQL server's configuration file.
- **C-** Restart the server with the --require-x509 option.
- **D-** Distribute client digital certificates to the client computers being used to log in by the user accounts.
- **E-** Provide users access to the server's private key.

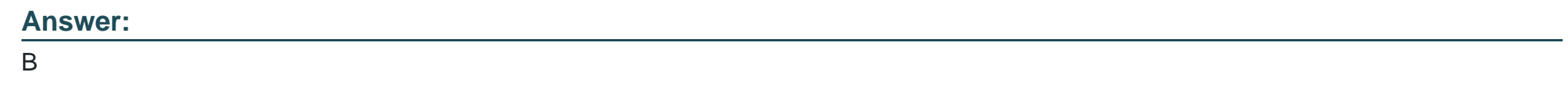

### **Question 6**

**Question Type: MultipleChoice**

What is the best method for monitoring Group Replication conflict resolution?

### **Options:**

**A-** the PERFORMANCE\_SCHEMA tables

**B-** the SHOW PROCESSLIST command

**C-** the INNODB Lock Monitor details

**D-** the SHOW STATUS command

**E-** the INFORMATION\_SCHEMA tables References:

#### **Answer:**

A

## **Question 7**

**Question Type: MultipleChoice**

Consider the two partial outputs of the SHOW GLOBAL VARIABLES command from a master and slave server:

Master:

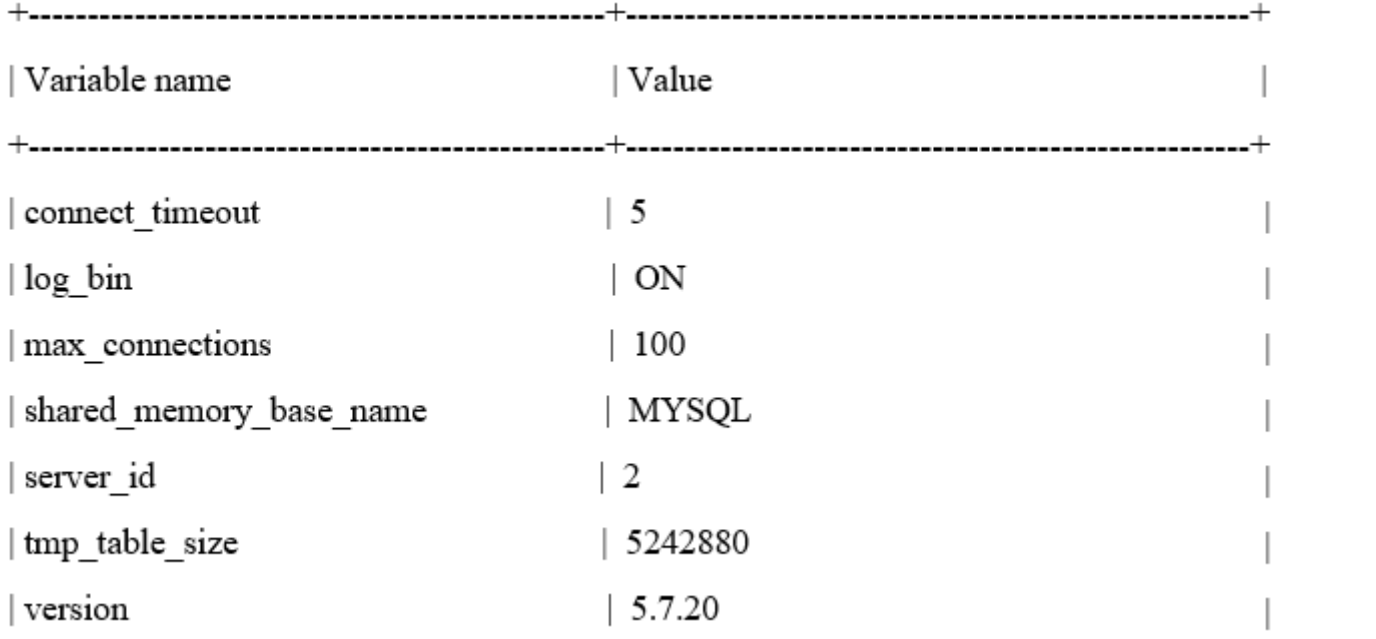

Slave:

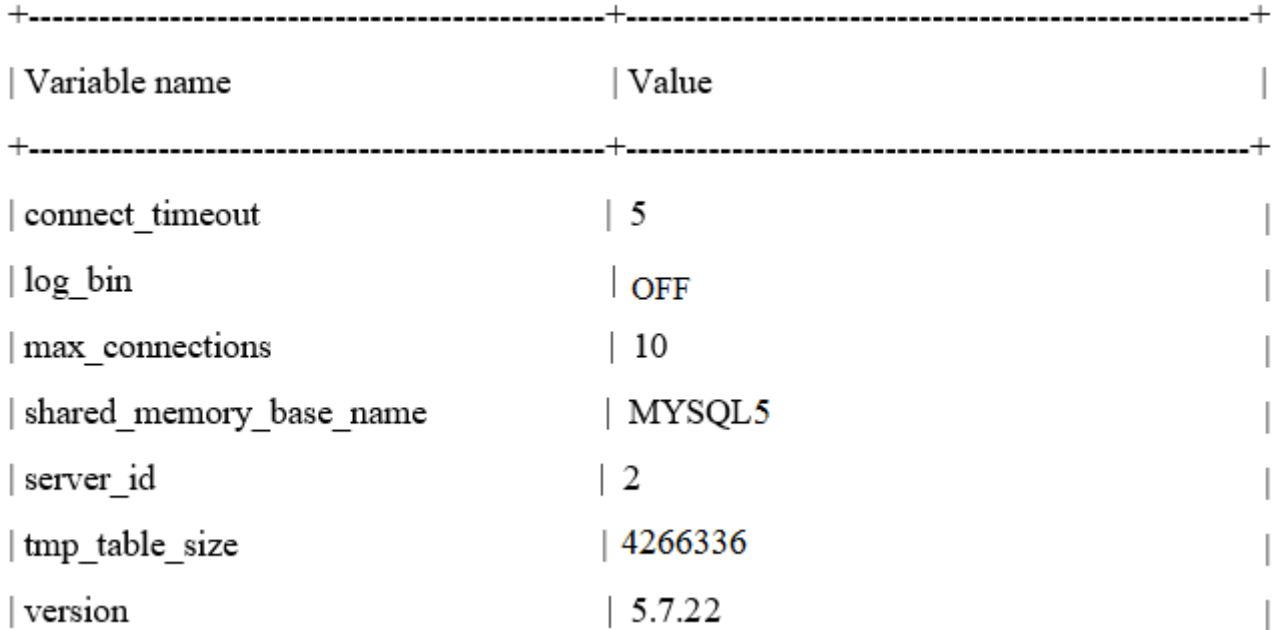

There is a problem with the slave replicating from the master. Which statement describes the cause of the problem?

### **Options:**

**A-** The log\_bin variable is set to OFF on the slave.

- **B-** server id is not unique.
- **C-** The max\_connections variable on the slave needs to be increased.
- **D-** The shared\_memory\_base\_name variable must match the master.

**E-** The version of the slave is newer that the version of the master.

### **Answer:**  A

### **Question 8**

**Question Type: MultipleChoice**

MySQL is installed on a Linux server and has this configuration:

[mysqld]

user=mysql

datadir=/data/mysql/

As the 'root' user, you change the datadir location by executing:

shell> cp --R /var/lib/mysql /data/mysql/

```
shell> chown --R mysql /data/mysql
```
What is the purpose of changing ownership of datadir to the 'mysql' user?

**A-** MySQL needs to be run as the root user, but files cannot be owned by it.

**B**- The mysqld process requires all permissions within datadir to be the same.

**C-** MySQL cannot be run as the root user.

**D-** MySQL requires correct file ownership while remaining secure.

### **Answer:**

A

# **Question 9**

**Question Type: MultipleChoice**

One of your colleagues is trying to make a change using the mysql command-line client for his or her application session.

The colleague instant messages you this command:

mysql> SET SESSION max\_connections = 200;

Why does the command fail?

A- max connections requires the GLOBAL scope.

- **B-** Its current user does not have the SUPER privilege.
- **C-** max\_connections is not a dynamic variable. You need to change the config file and restart the database.
- **D-** Users can control only the max\_user\_connections variable.

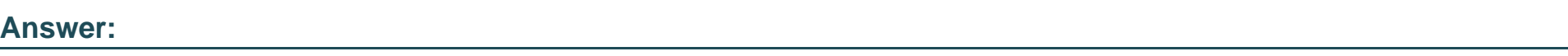

A

# **Question 10**

**Question Type: MultipleChoice**

Which statement best describes the purpose of the InnoDB buffer pool?

### **Options:**

**A-** It is amount of buffers available during a transaction.

**B-** It caches only the indexes for InnoDB tables.

**C-** It caches data and indexes for InnoDB tables.

**D-** It holds changes made during a transaction before they are written to the log.

**E-** It is a pool of memory for SQL query sort operations from within the InnoDB engine. References:

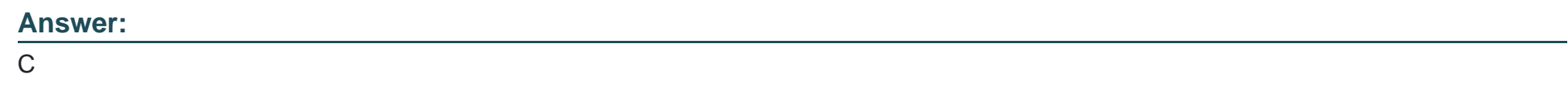

### **Question 11**

#### **Question Type: MultipleChoice**

Group Replication uses global transaction identifiers to track executed transactions and are fundamental in avoiding transaction conflict. Which additional three steps help in avoiding conflicts in group replication? (Choose three.)

### **Options:**

**A-** Set isolation level to be SERIALIZABLE.

- **B-** Use the binary log row format.
- **C-** Set isolation level to be READ COMMITTED.
- **D-** Configure IPv6 network for hosts.
- **E-** Guarantee a secondary index on every table.
- **F-** Guarantee a primary key on every table.
- **G-** Set multiple slave parallel worker threads.

### **Answer:**

A, B, F

To Get Premium Files for 1Z0-888 Visit

[https://www.p2pexams.com/products/1z0-88](https://www.p2pexams.com/products/1Z0-888)8

For More Free Questions Visit [https://www.p2pexams.com/oracle/pdf/1z0-88](https://www.p2pexams.com/oracle/pdf/1z0-888)8